# **Objectives**

- In this session, you will learn to:
	- Test and troubleshoot power supplies. ⊕
	- Test and troubleshoot memory.
	- Test and troubleshoot CPUs.
	- Test and troubleshoot system boards.

### **Troubleshoot Power Supplies**

- Before troubleshooting power supplies, you need to understand the following:
	- Common power problems
	- Common power supply issues

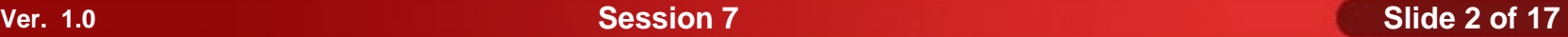

#### **Common Power Problems**

Following are the various common power problems: ◈

- Line noise
- Power sag
- **Brownouts**
- Frequency variations
- **Overvoltage**
- Power failure

### **Common Power Supply Issues**

- Following are the various common power supply problems:
	- Fan doesn't work.
	- Computer won't start.
	- Noise coming from power supply.

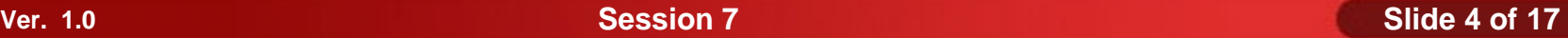

# **Power Supply Wire Color Conventions**

- The Power Supply wire color conventions are:
	- Yellow wire +12 (Disk drive motor, fans. Cooling Systems, & system bus slots)
	- Blue wire -12 (Some types of serial port circuits, and early PROM)
	- Orange +3.3 (Most newer CPUs, some types of system memory and AGP Video cards)
	- Red wire +5 (Motherboards, Baby AT, and earlier CPUs, and many motherboards components)
	- White wire -5 (ISA bus cards and early PROMs)
	- Black 0 (Ground)
	- Motor +/-12
	- Circuitry +/-5

## **Testing Power Supply**

- $\blacklozenge$  To test the Power Supply:
	- Locate a spare Molex connector, and remove it from the bundle if necessary so that
	- Measure the 5 volt output from the power supply using a multimeter
	- Measure the 12 volt output from the power supply using a multimeter

**Institute Windows XP Professional Windows XP Professional University Contribution CompTIA A+ Certification: A Comprehensive Approach for all 2009 Exam Objectives**

#### **Activity 7-4**

**Activity on Troubleshooting Power Supplies**

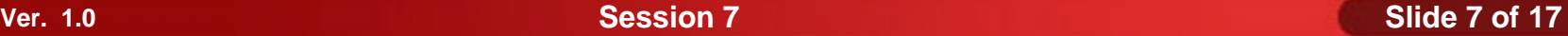

### **Troubleshoot Memory**

- Before troubleshooting memory, you need to understand the following:
	- Error checking
	- Common memory issues

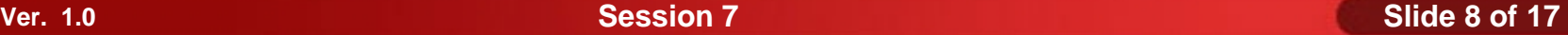

## **Error Checking**

- Following are the error-checking mechanisms, which helps save the data used in memory modules:
	- The *Parity* is an error correction method that is used for electronic communications.
	- The *Error Correction Code (ECC)* is an error correction method that uses several bits for error-checking.

# **Common Memory Issues**

- Following are the common memory issues:
	- Computer crashes
	- Application data is corrupted.
	- Memory errors displayed
	- Computer seems to boot, but screen is blank
	- Computer won't boot, and beep codes are heard
	- New memory not recognized by the system

# **Troubleshooting Memory Issues**

- Some common steps to troubleshoot memory issues:
	- Perform a virus scan. Viruses can cause symptoms that mimic those of a memory problem.
	- Verify that the correct memory modules were installed in the system. Verify this with the system documentation.
	- Verify that the memory was installed and configured properly.
	- Try swapping the memory between slots.
	- Check for BIOS upgrades. If there are known problems, then a fix has probably been issued.

# **Troubleshoot CPUs**

◆ Following are the common CPUs issues:

- **Overheating**
- Chip creep
- **Failure**

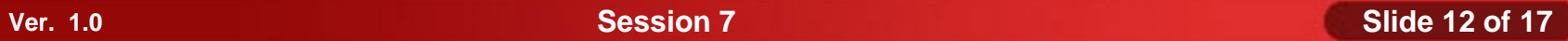

# **Troubleshoot CPUs**

- To troubleshoot Overheating problems with CPUs
	- Verify that the air vents in the computer chassis are not blocked.
	- Move the system further from the wall if airflow is not sufficient.
	- Use compressed air to remove dust and dirt from fan components and the CPU heatsink.
	- Verify that the fan blades are turning freely; remove debris or obstructions.
	- Make sure the heat sink is securely clipped to the CPU.
	- If a cooling component has failed, replace it.
	- Configure the processor to eliminate overclocking.

# **Troubleshoot CPUs (contd.)**

- To troubleshoot chip creep problems with CPUs
	- Reseat the processor
- If a processor has failed, replace the processor

# **Troubleshoot System Boards**

Following are the common system board issues:

- Computer viruses
- Loose connections
- Out-of-date BIOS
- CMOS battery failure
- **Overheating**
- Electrical short-circuits
- Physical damage

# **Troubleshoot System Boards**

- To troubleshoot system board problems:
	- If the computer displays error messages, research the messages to determine a possible cause.
	- Eliminate problems with all other system components.
	- Perform a virus scan.
	- Reseat all components on the system board, including both cables and connector pins.
	- Update the system BIOS.
	- Update device drivers.
	- Replace the CMOS battery.

### **Summary**

- In this session, you learned that:
	- There are various common power problems, such as line noise, power sag, brownouts, and frequency variations.
	- Common power supply issues are fan doesn't work, computer won't start and noise coming from power supply.
	- Parity and ECC are the error checking mechanism.
	- Computer crashes, memory errors display, and computer seems to boot, but screen is blank are common memory issues.
	- Overheating, chip creep, and failure are the common CPU issues.
	- Computer viruses, loose connections, out-of-date BIOS, and CMOS battery failure are the common system board issues.